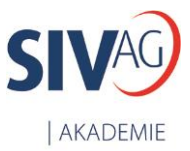

Stand: Dezember 2020

## **kVASy® - Outputmanagement Grundlagen der Druckaufbereitung**

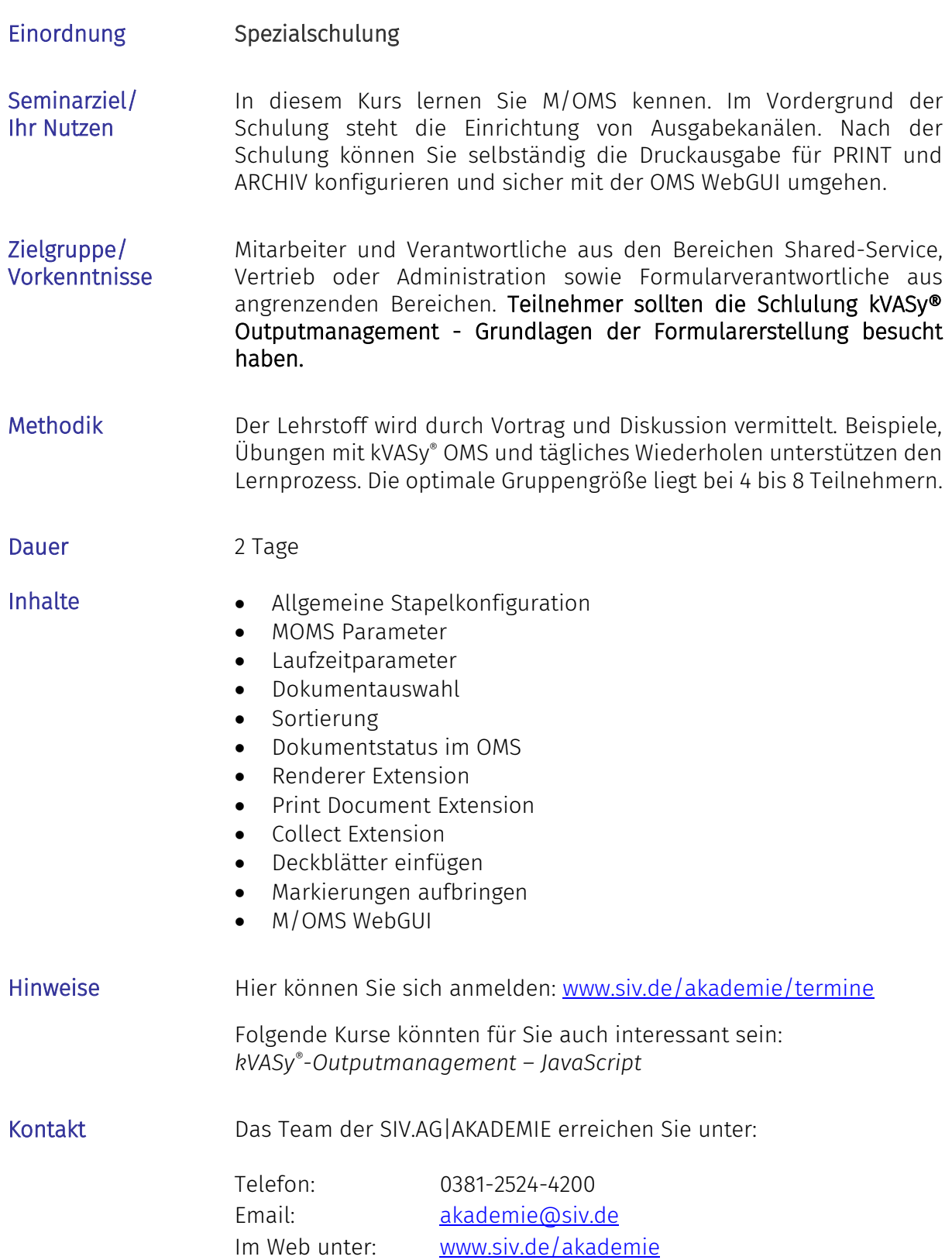